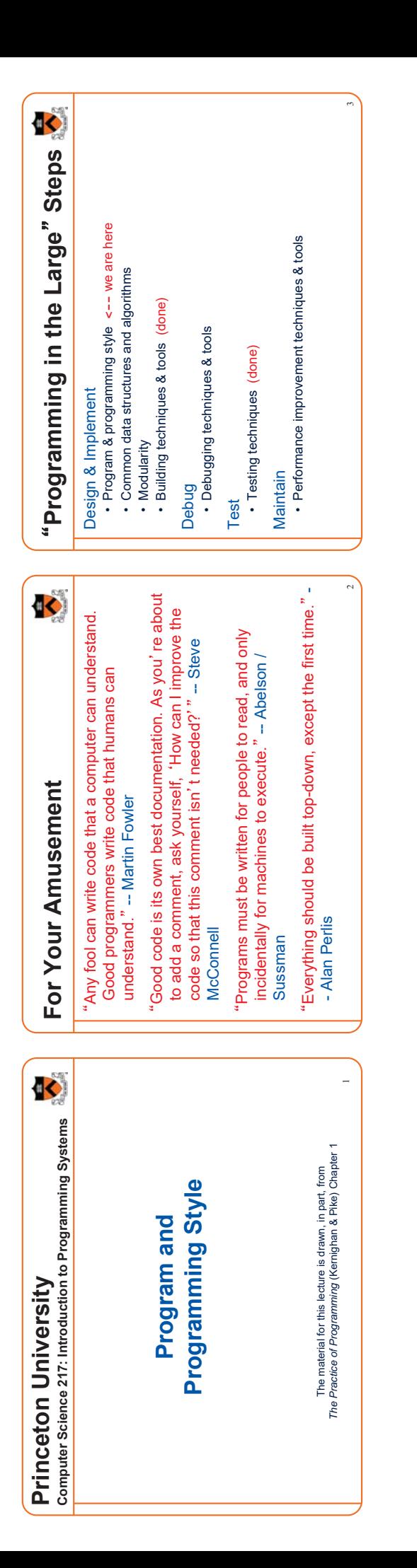

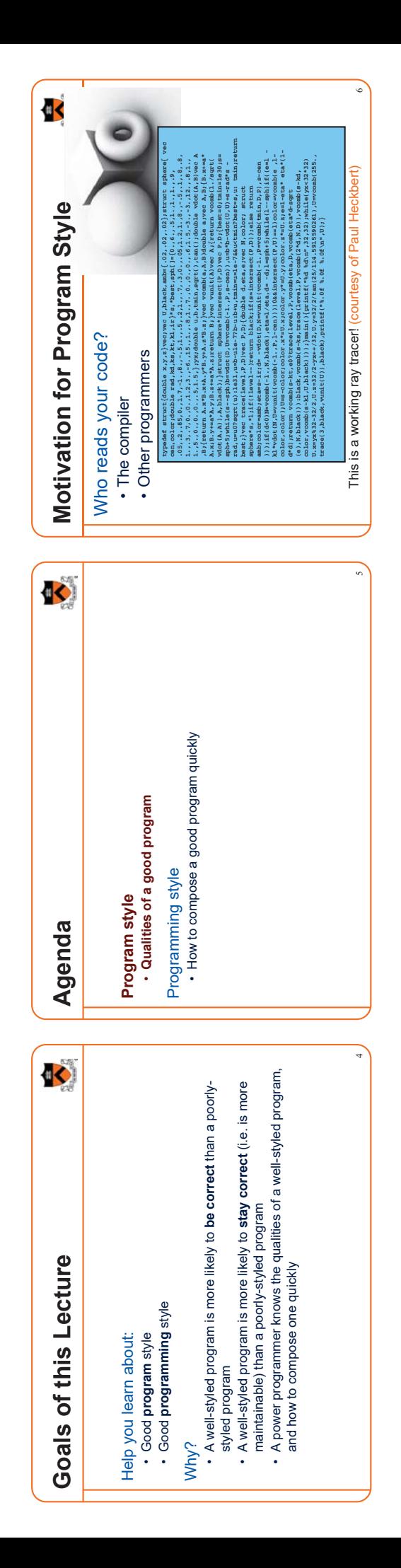

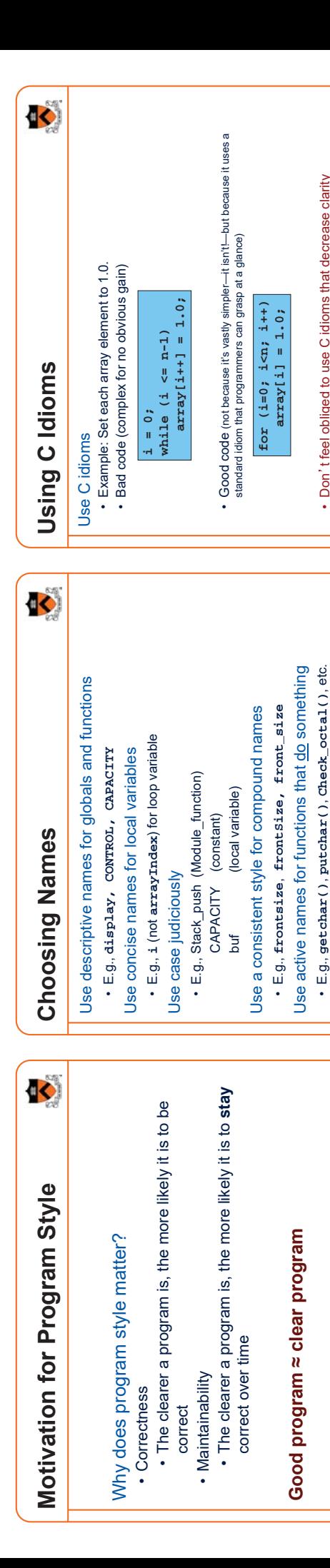

 $\tilde{}$ 

E.g., **getchar()**, **putchar()**, **Check\_octal()**, etc.

Not necessarily for functions that are something: sin(), sqrt()  $_{8}$ 

Not necessarily for functions that <u>are</u> something:  $\sin()$ ,  $\sec()$  ,  $\c|$ 

• Don't feel obliged to use C idioms that decrease clarity • Don't feel obliged to use C idioms that decrease clarity

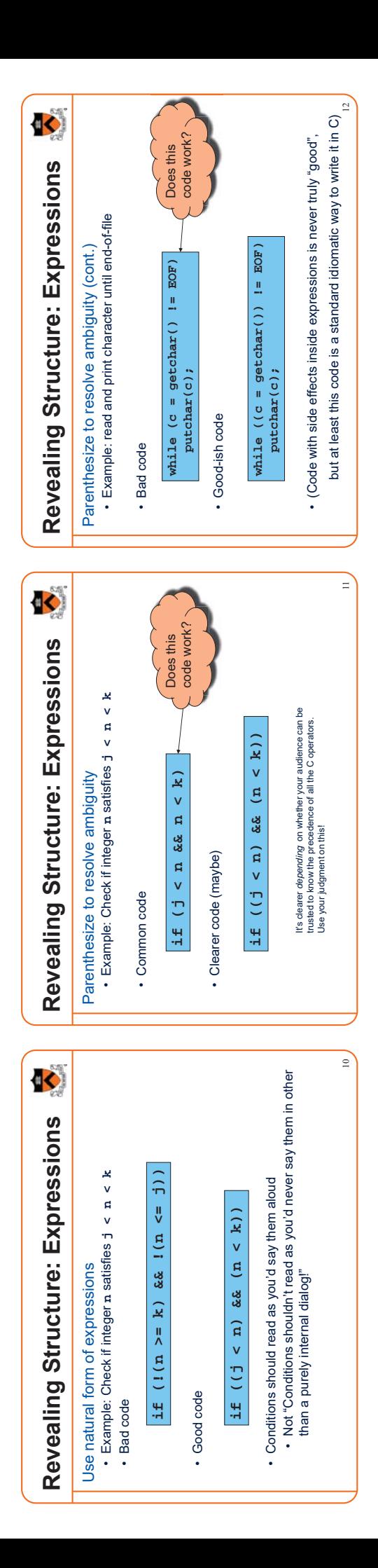

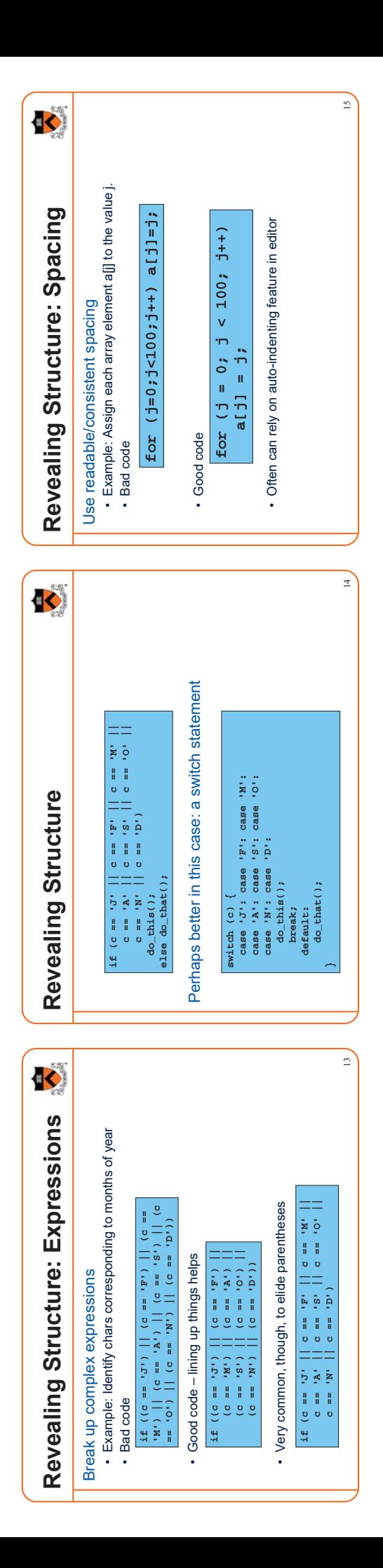

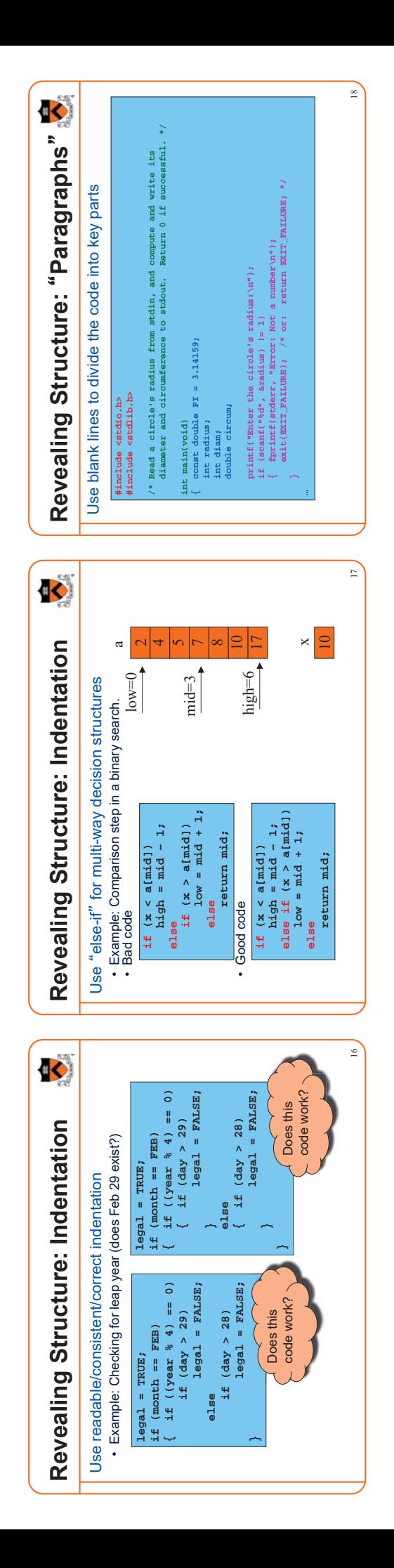

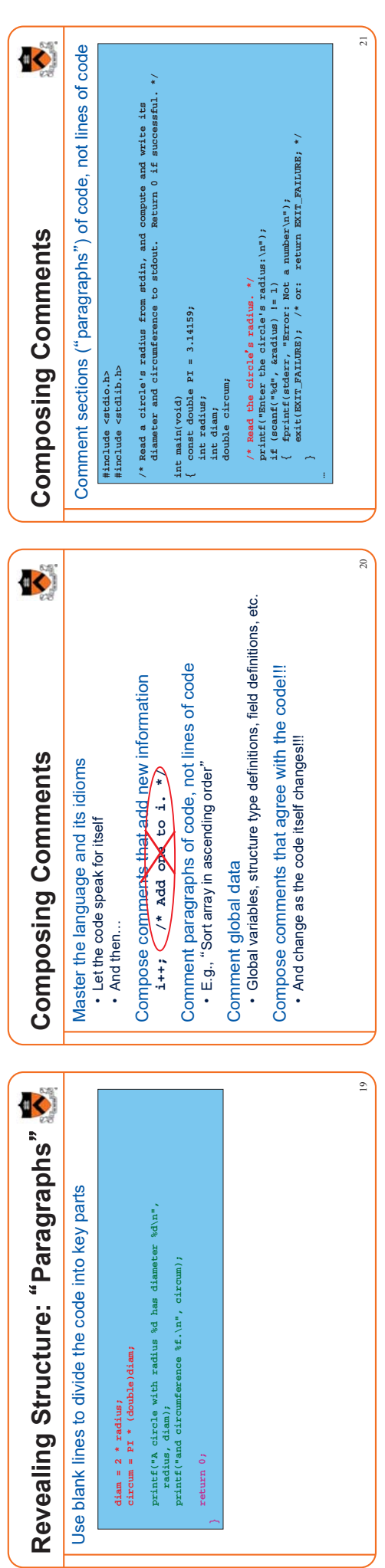

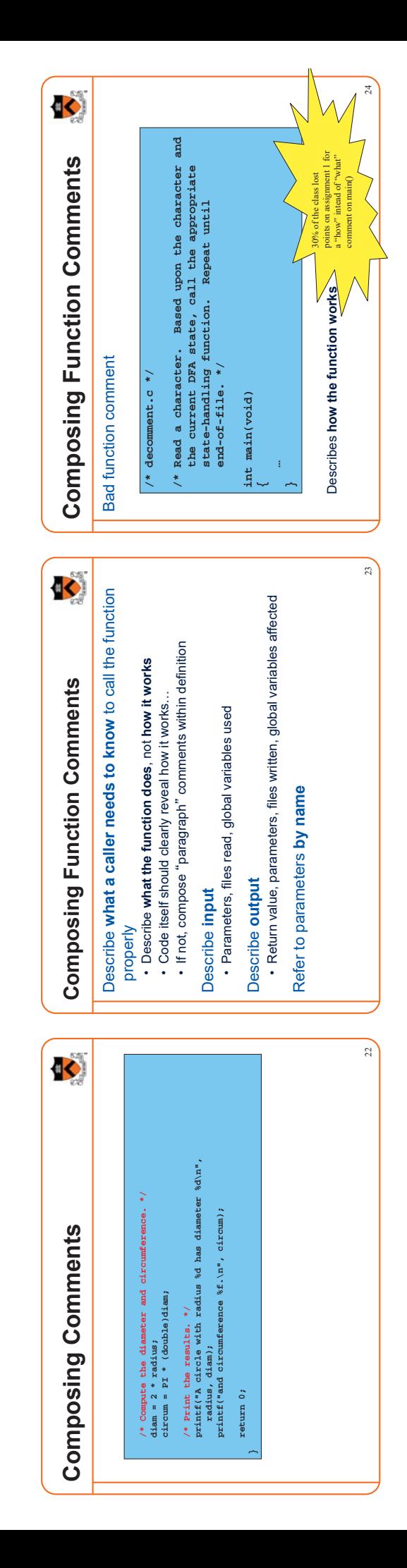

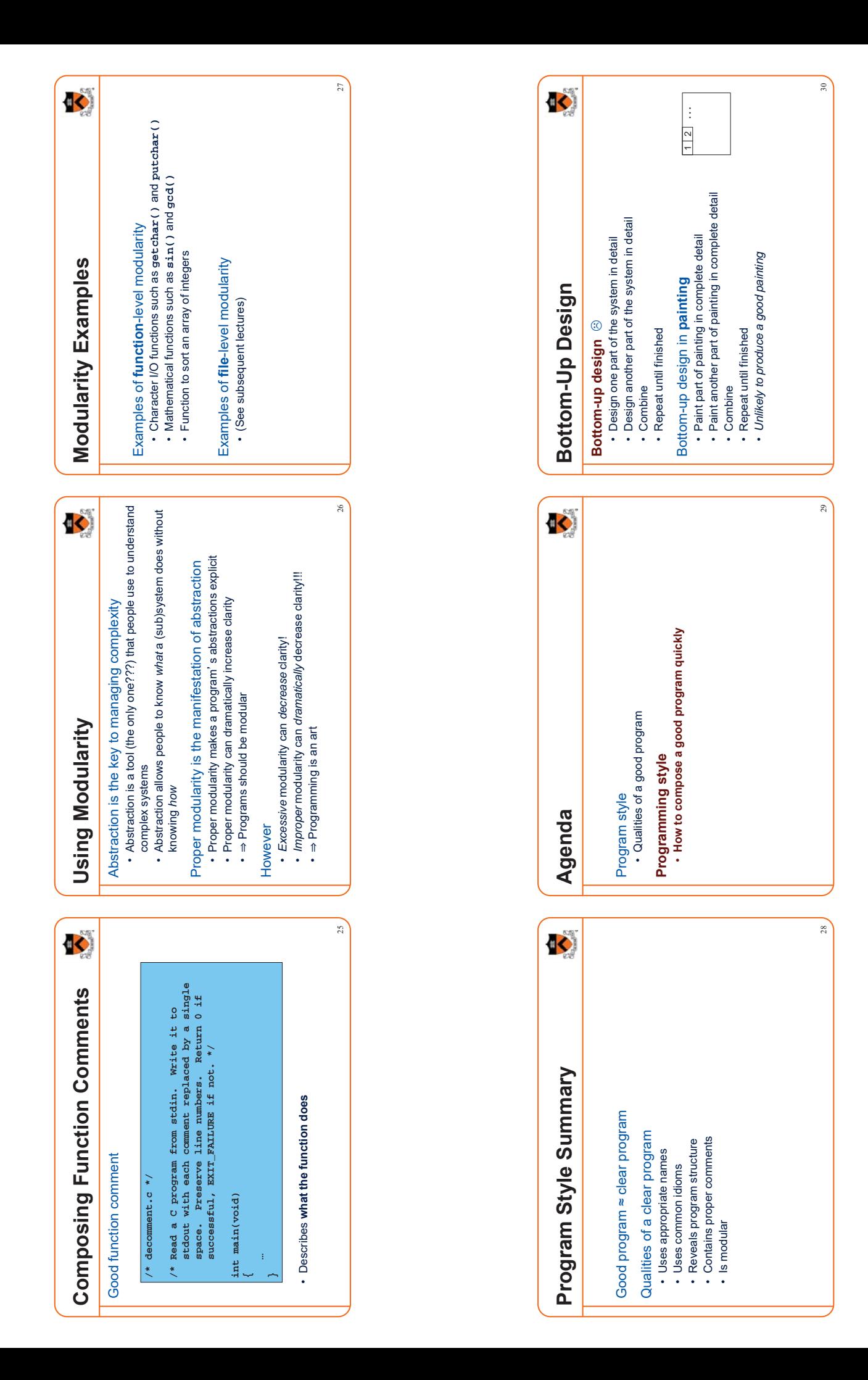

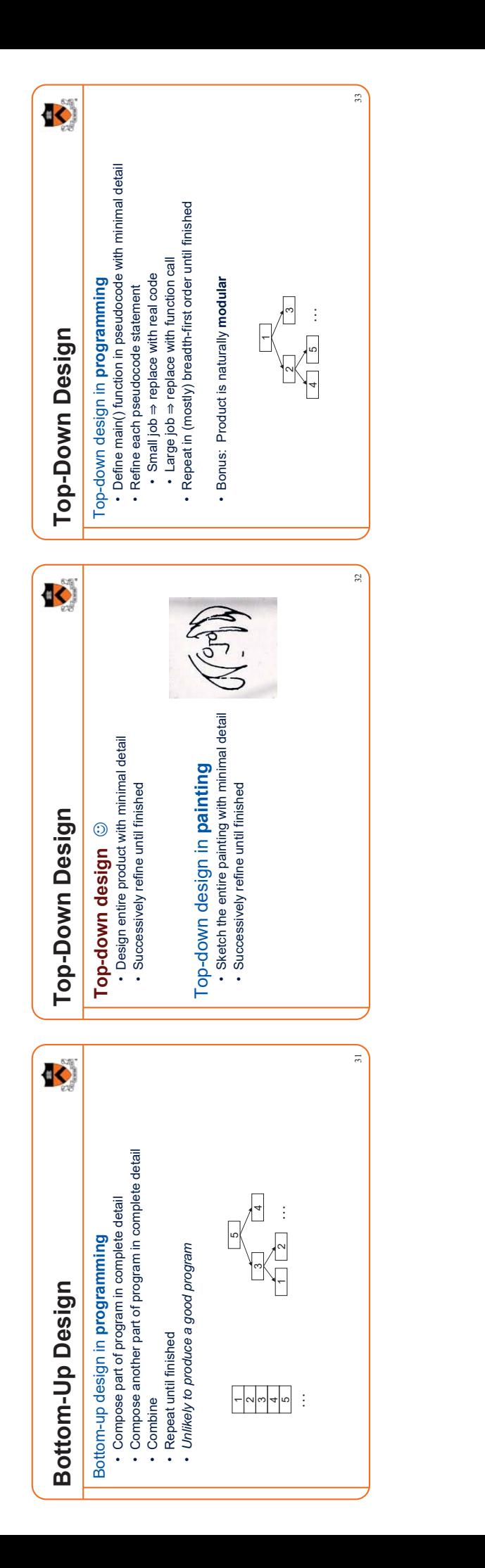

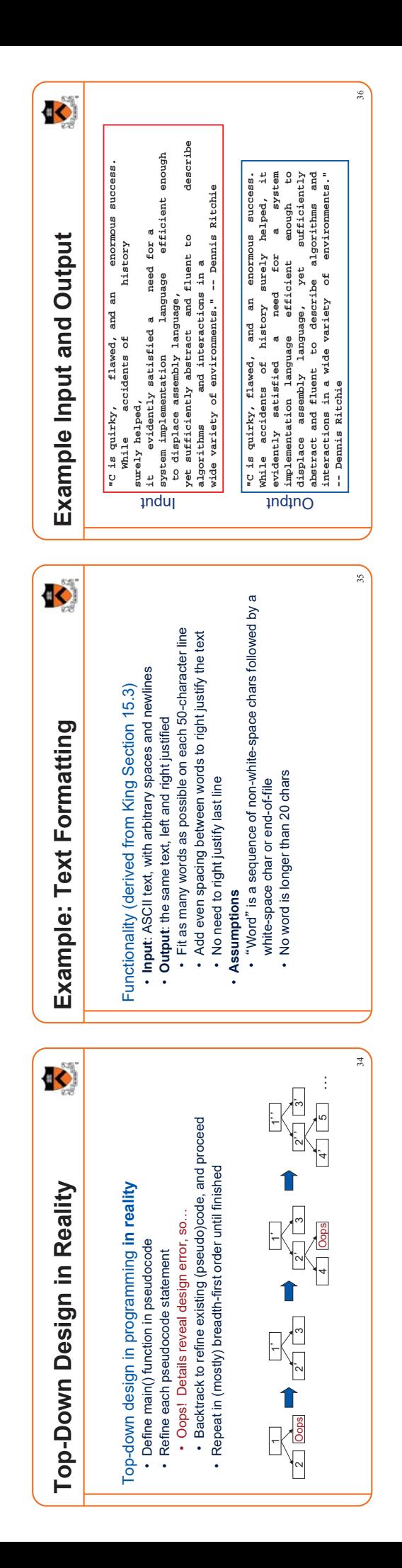

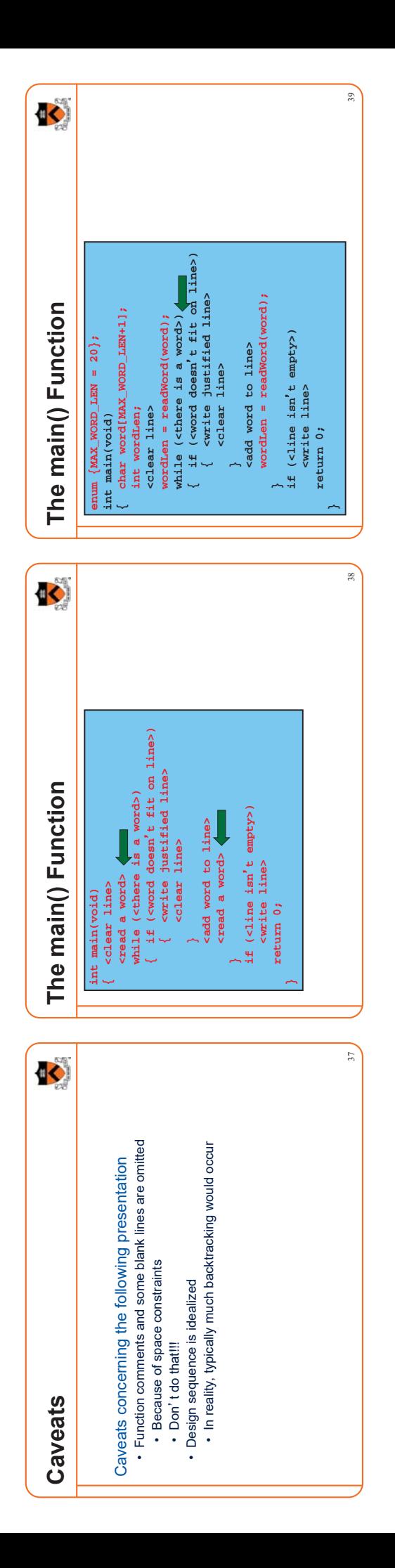

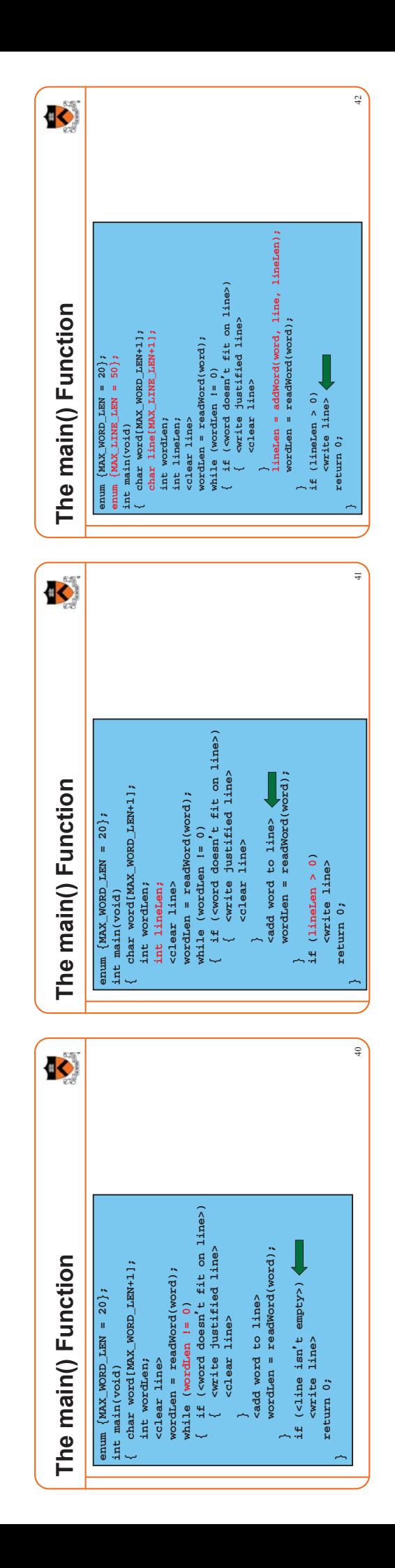

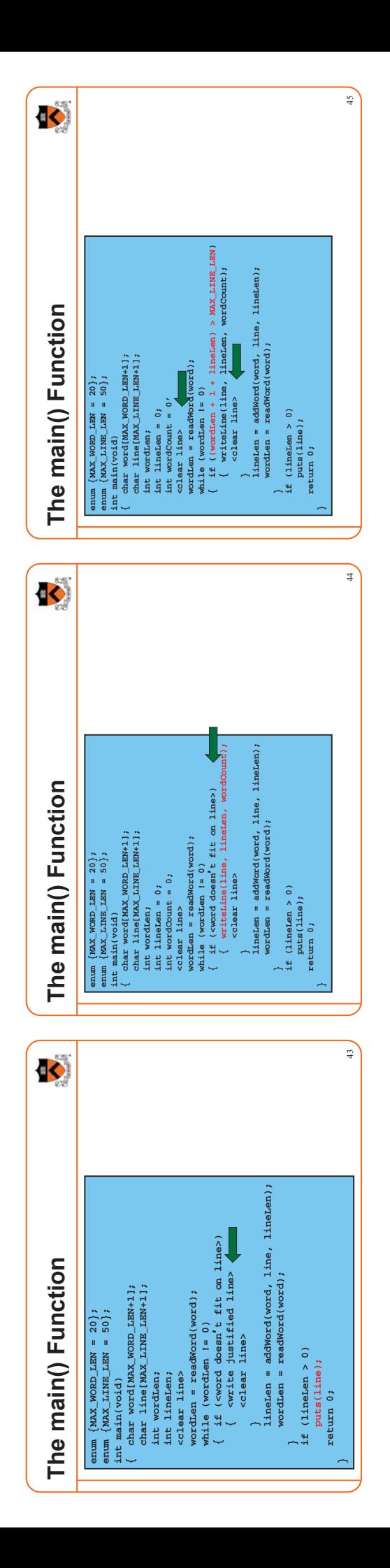

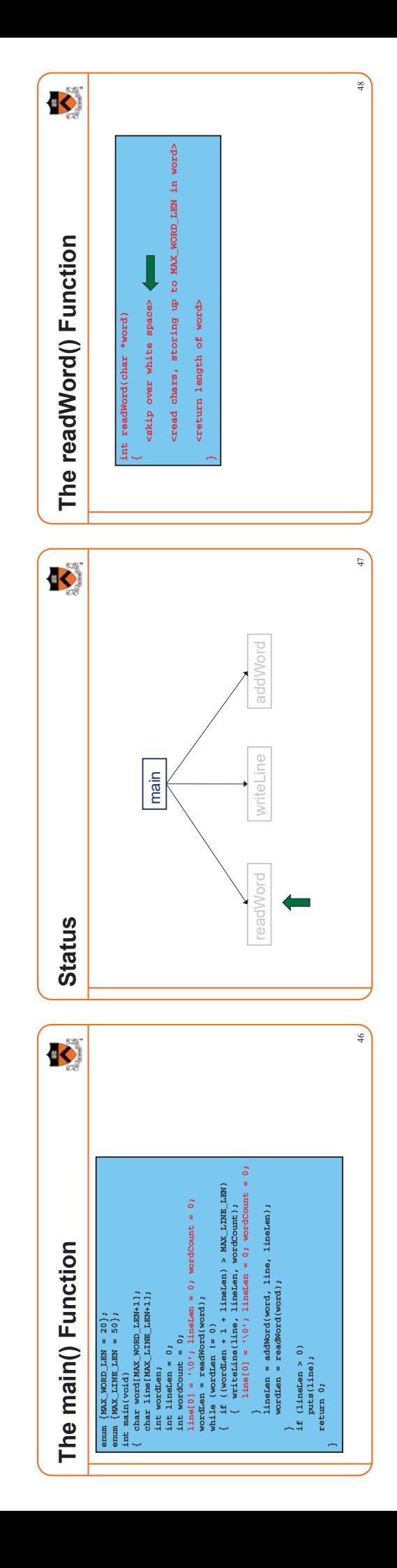

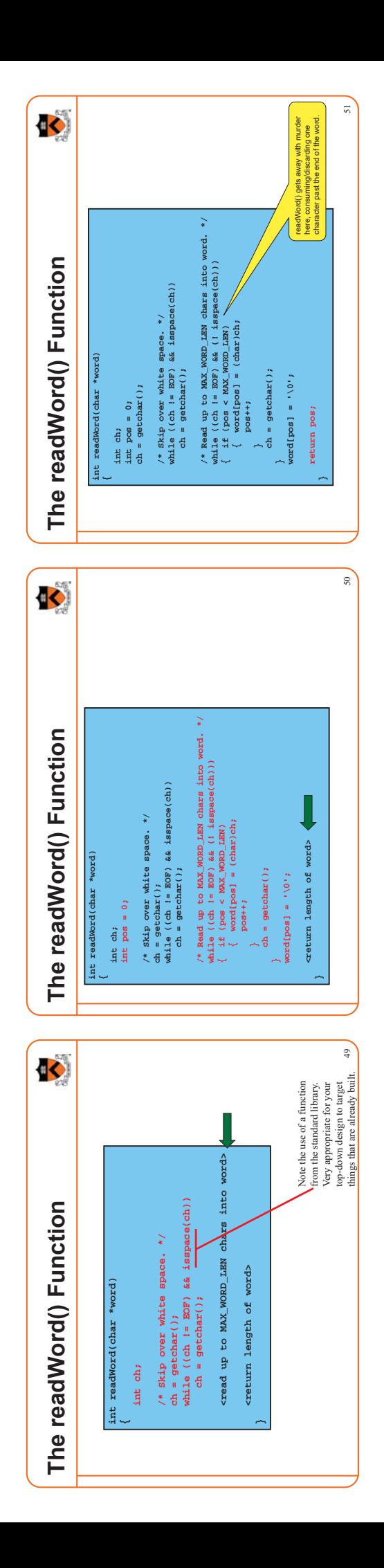

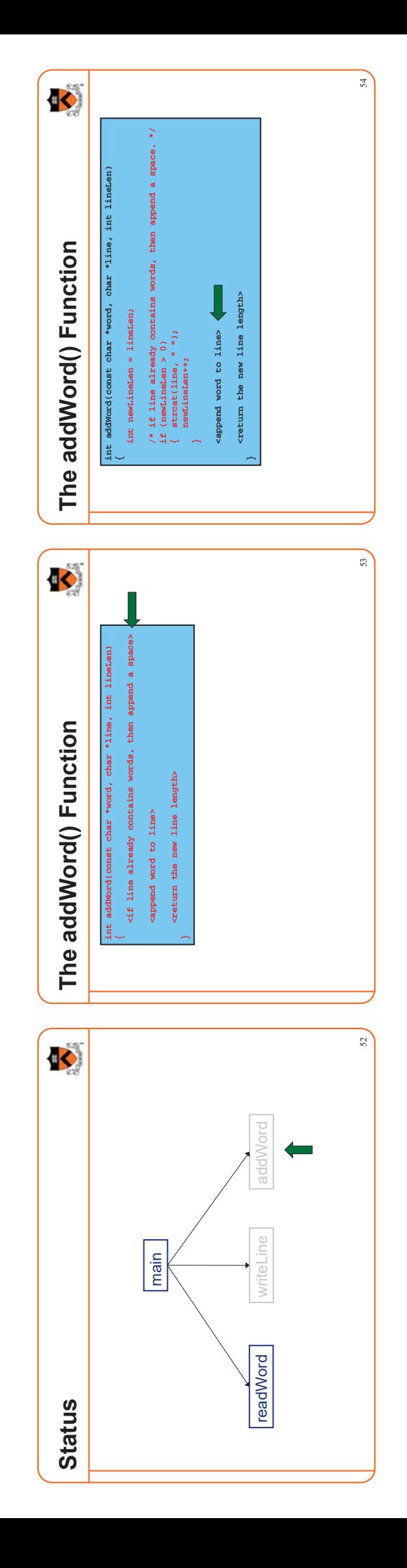

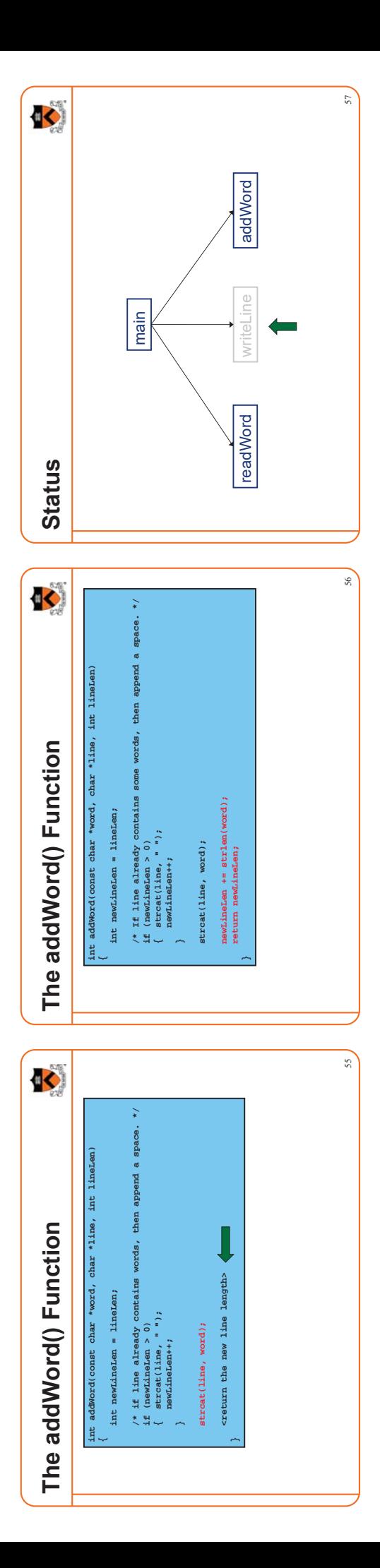

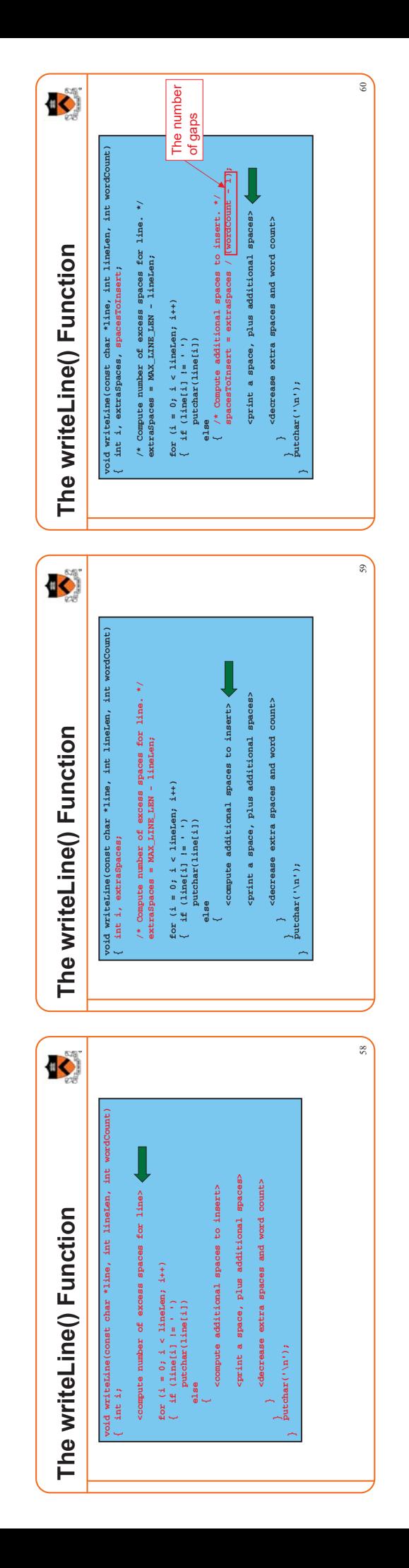

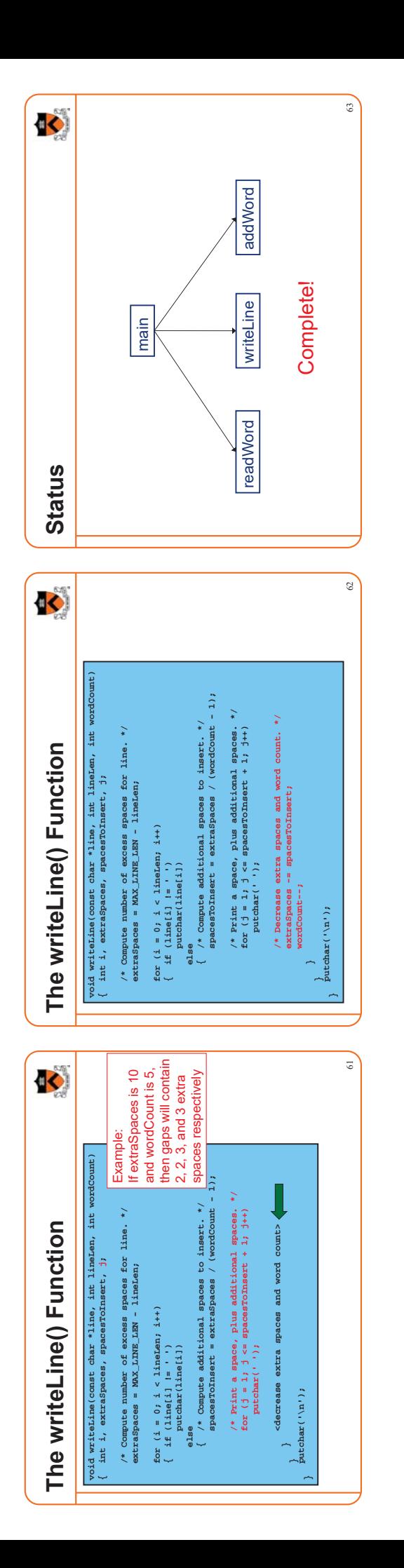

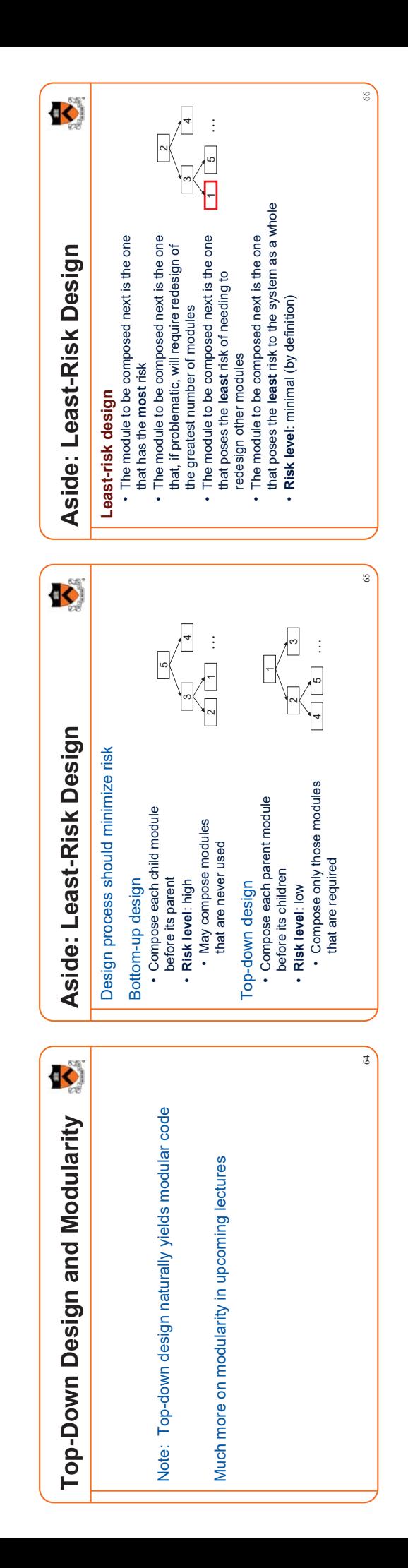

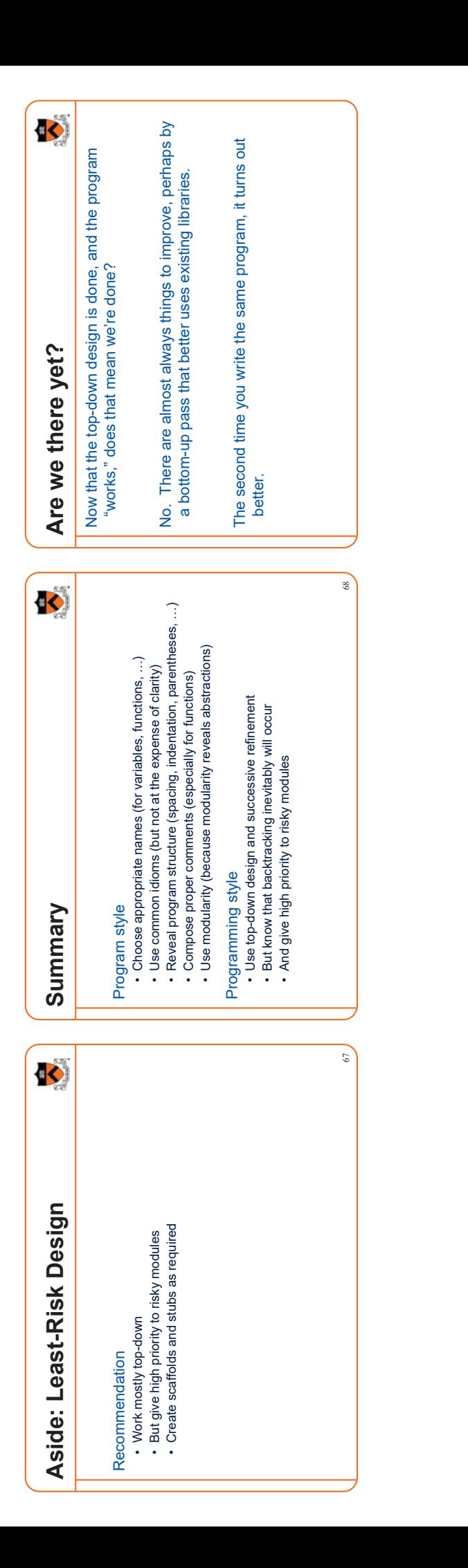

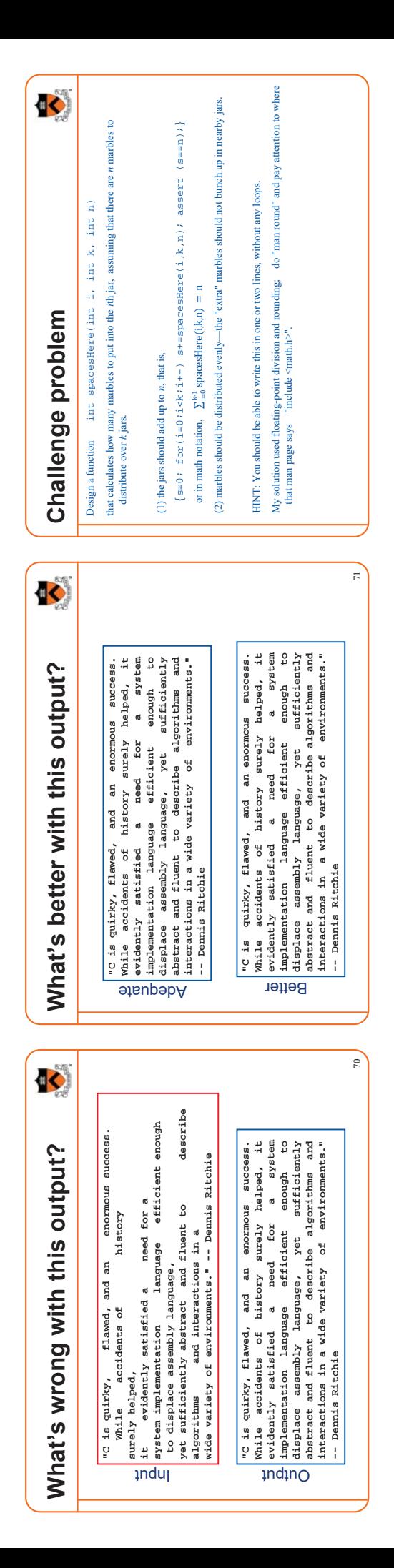

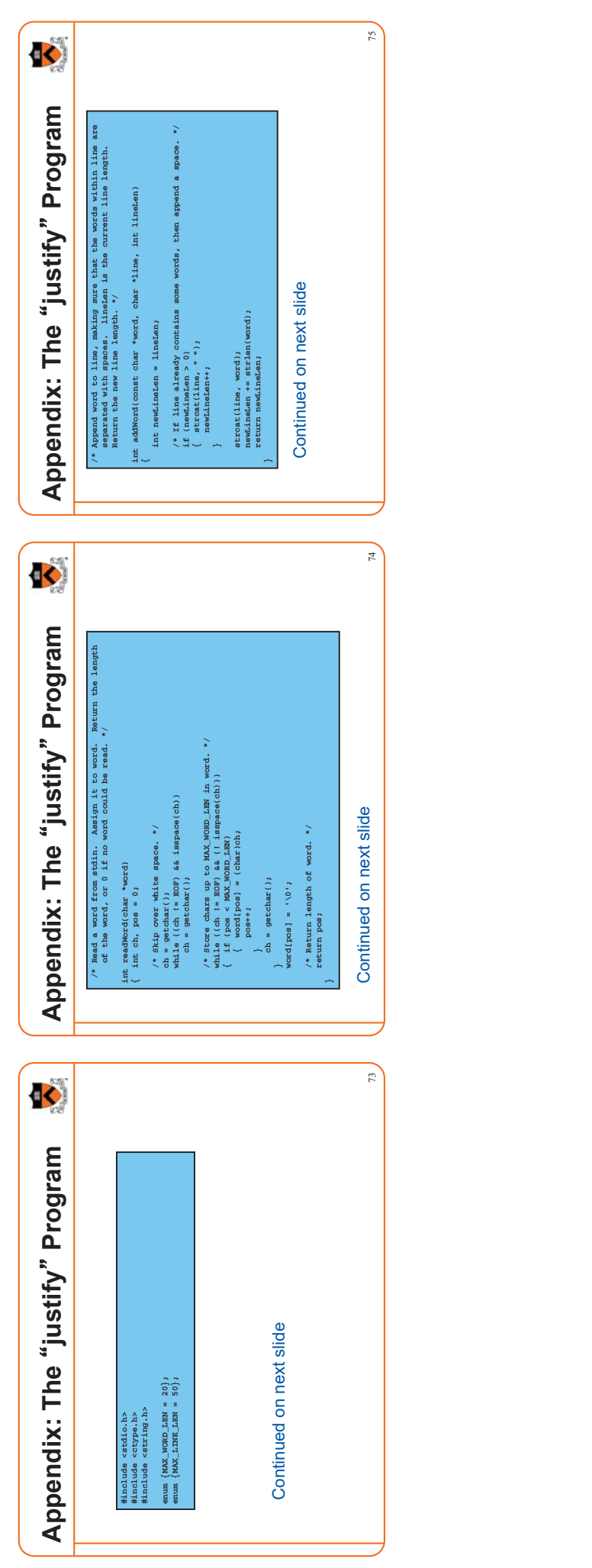

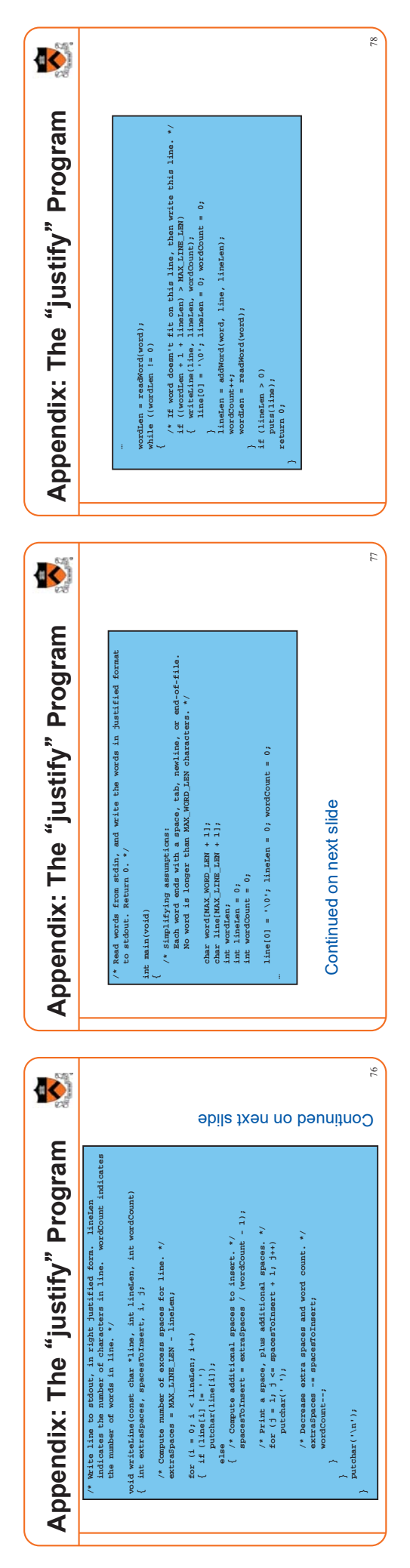

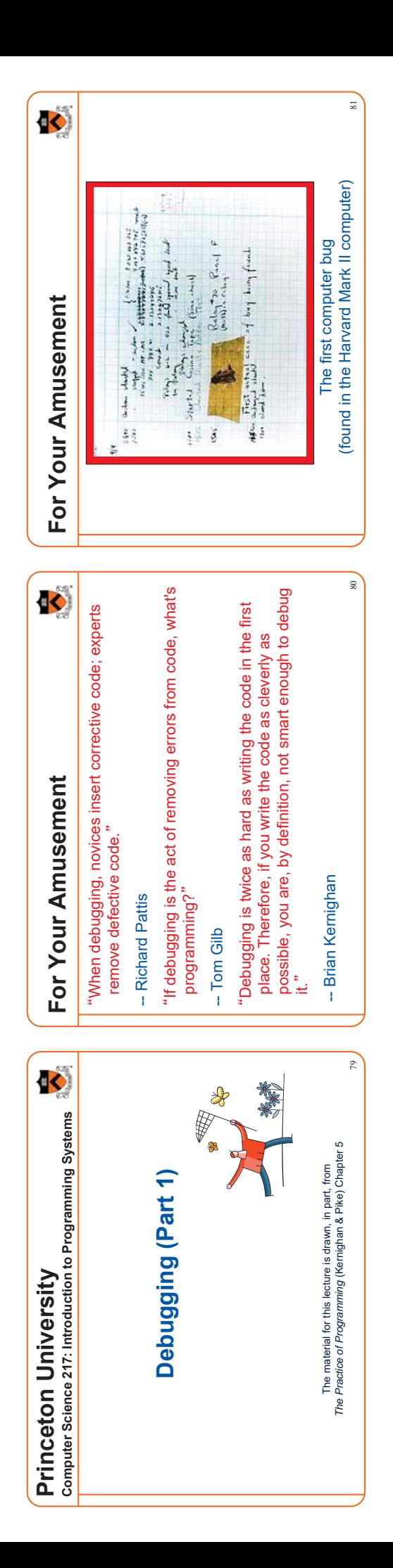

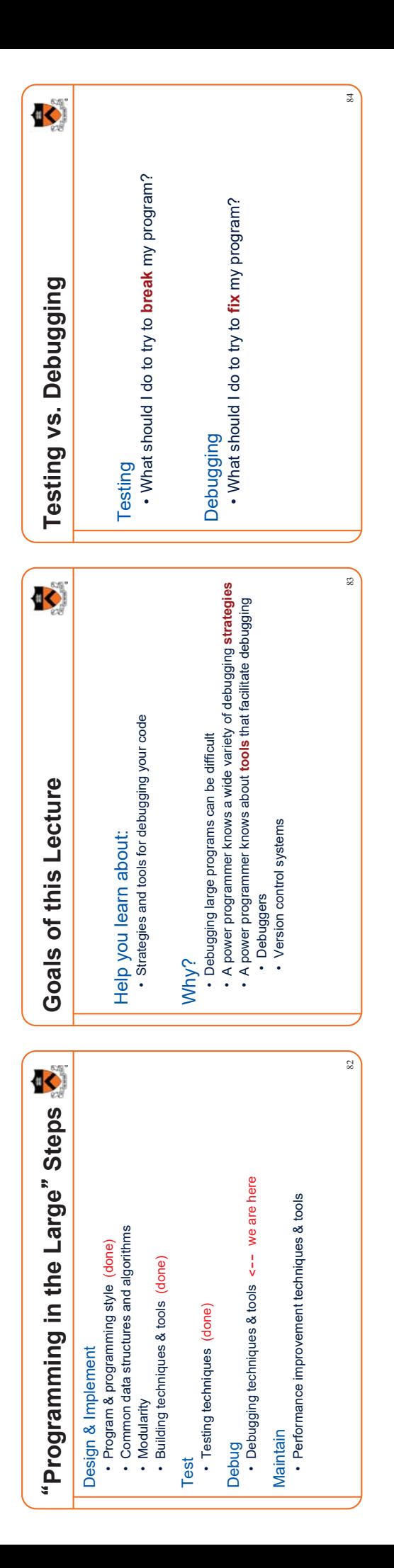

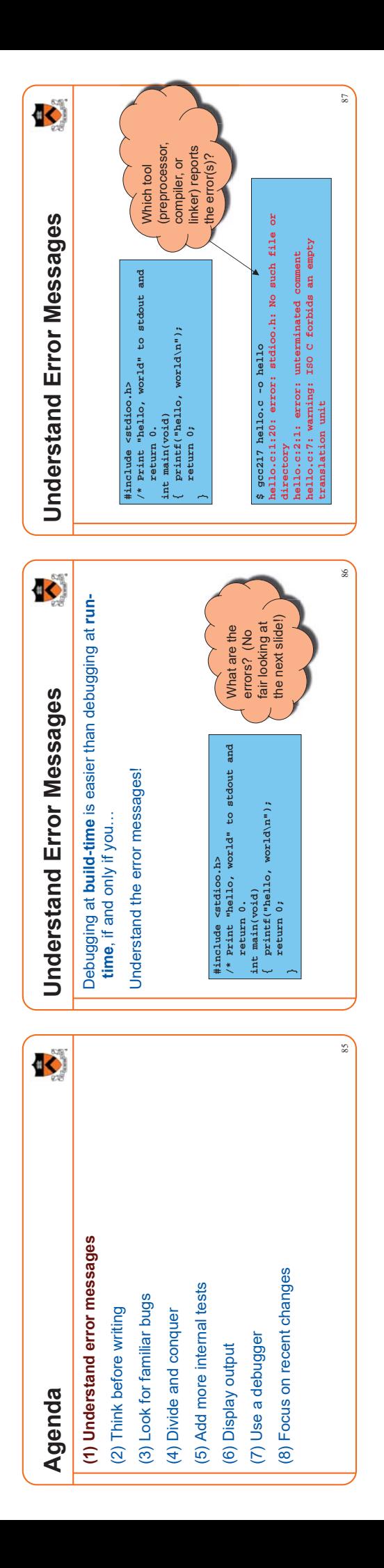

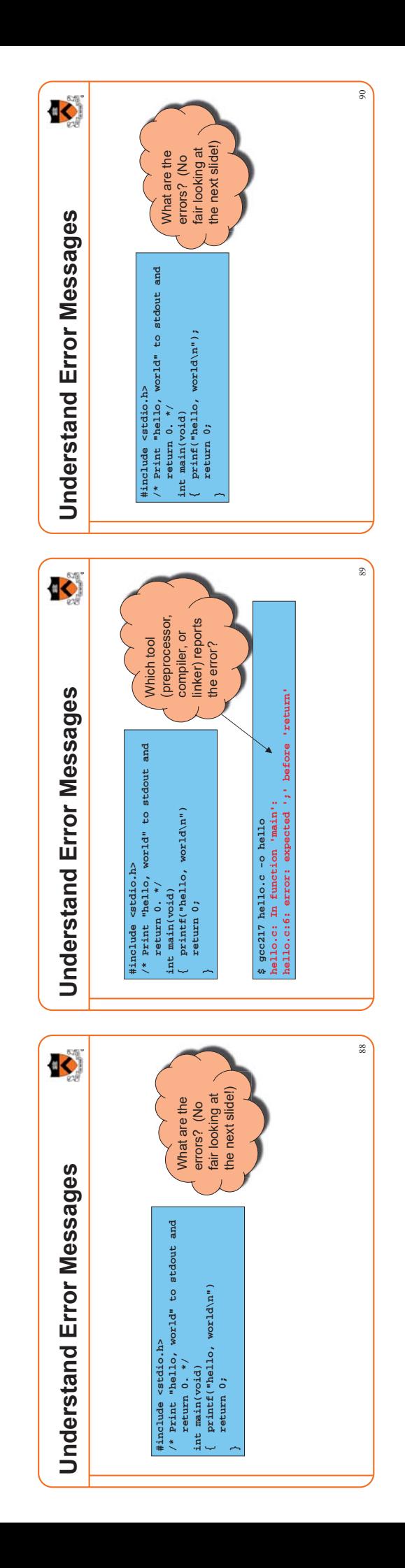

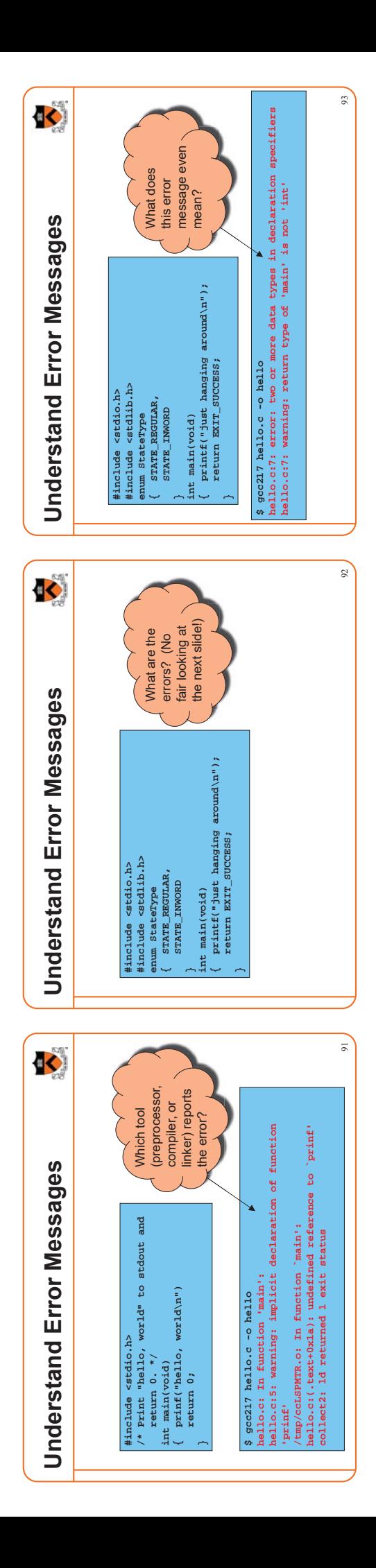

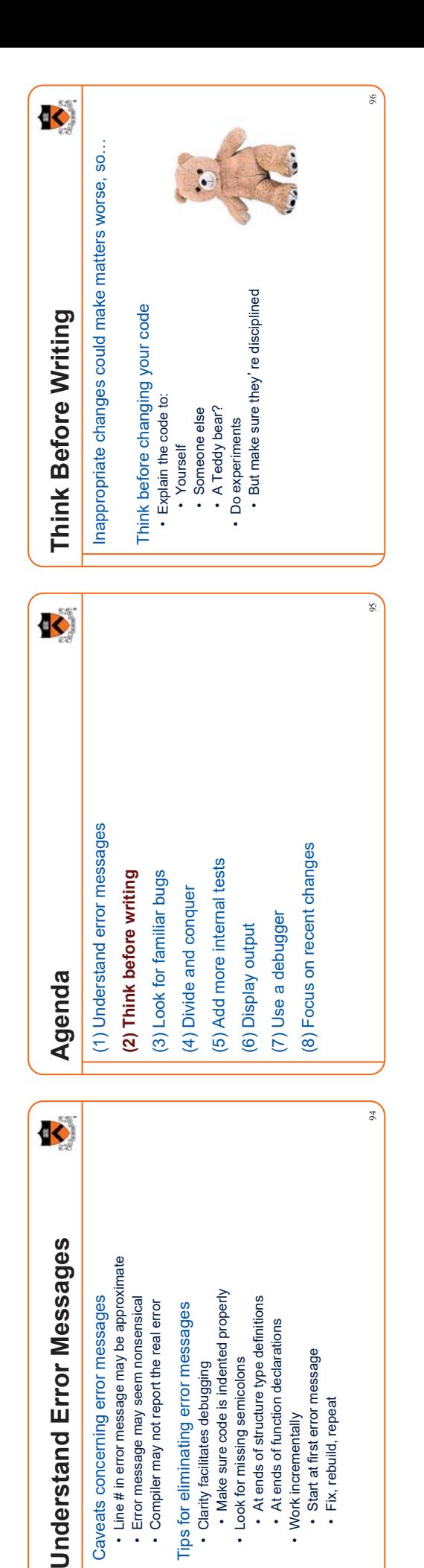

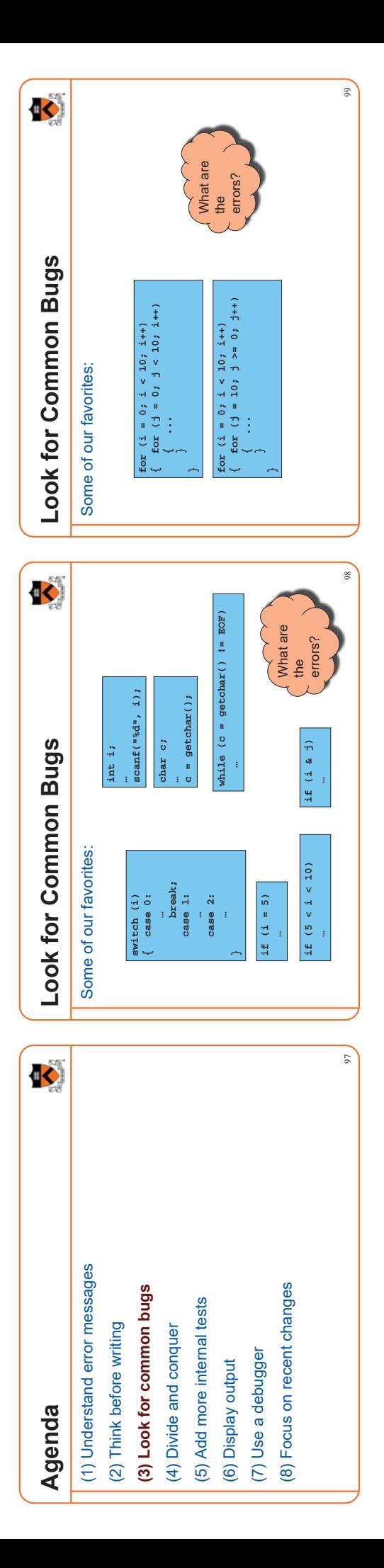

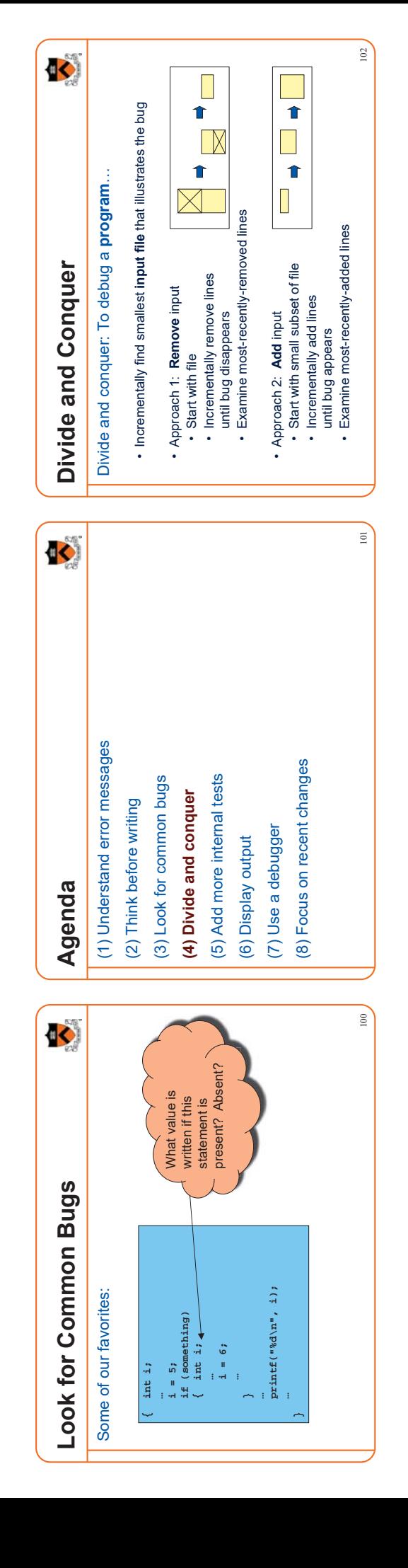

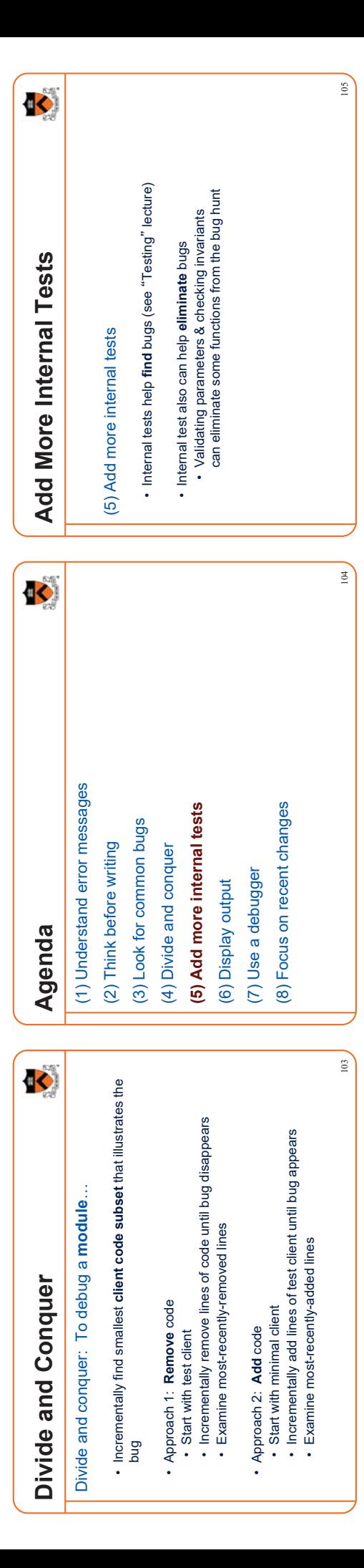

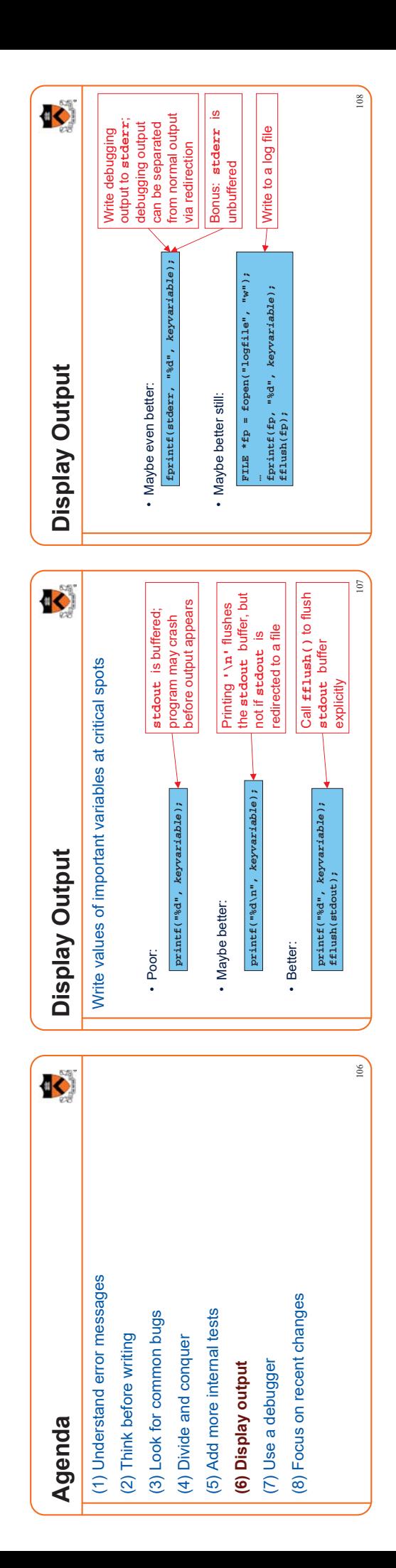

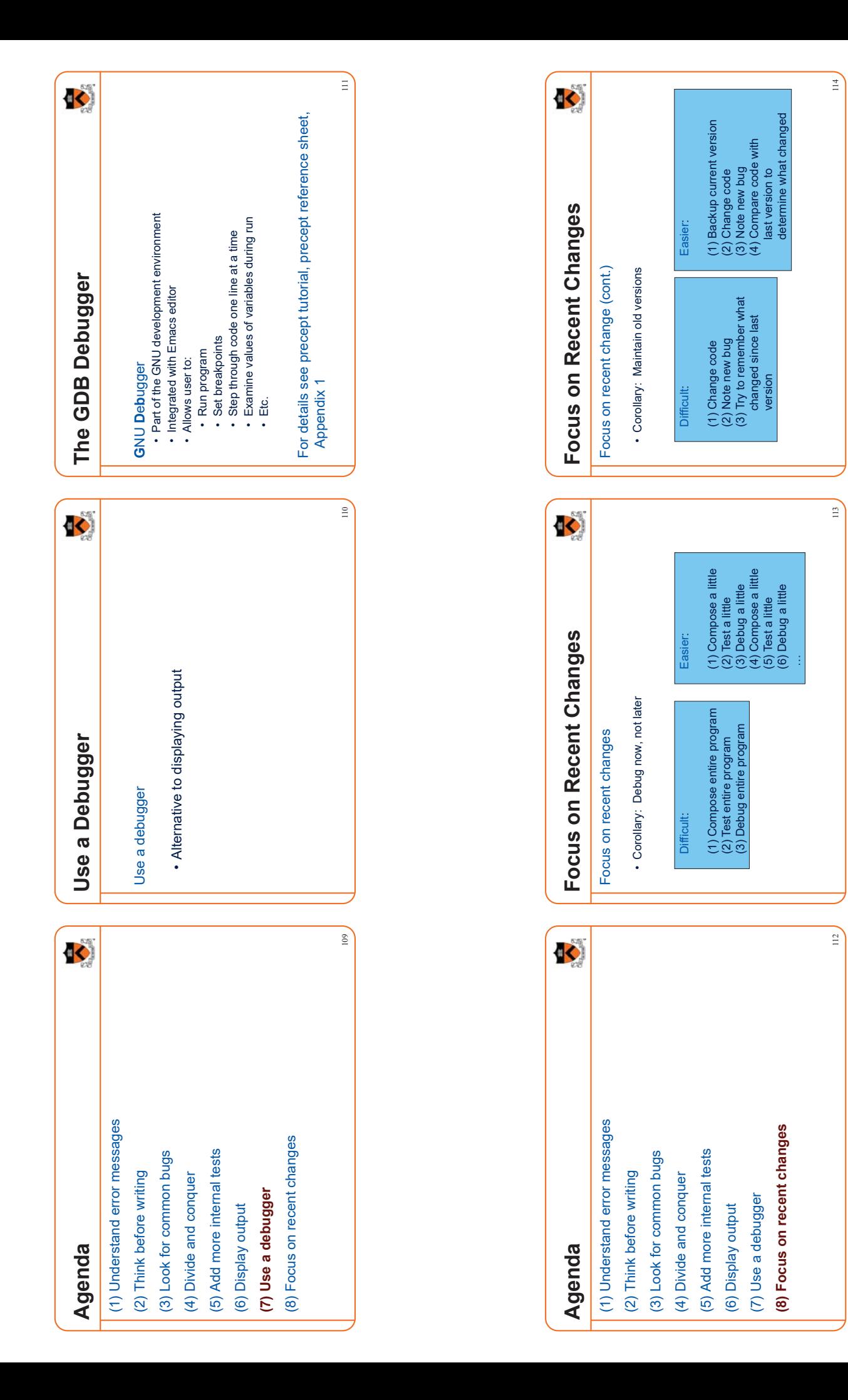

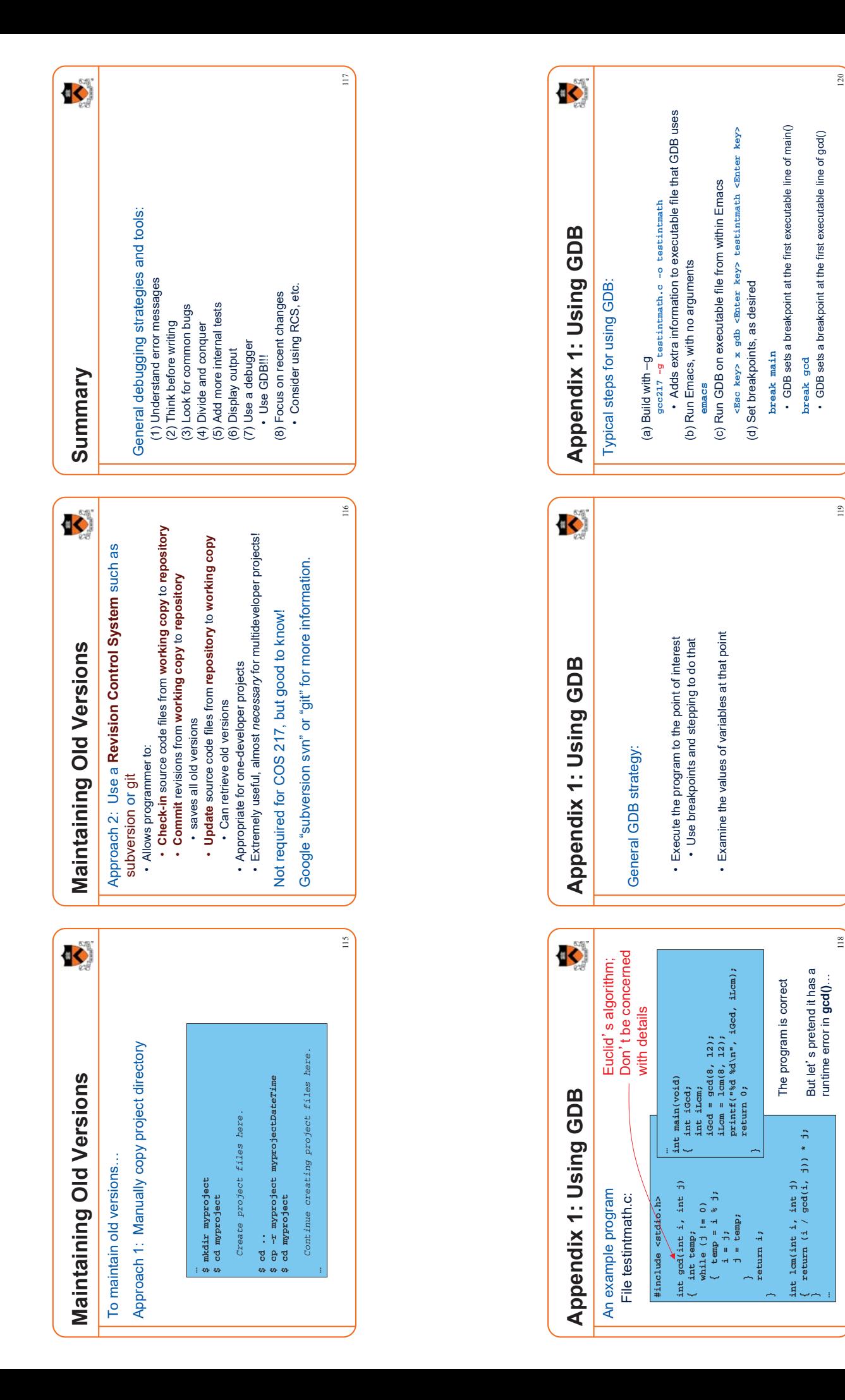

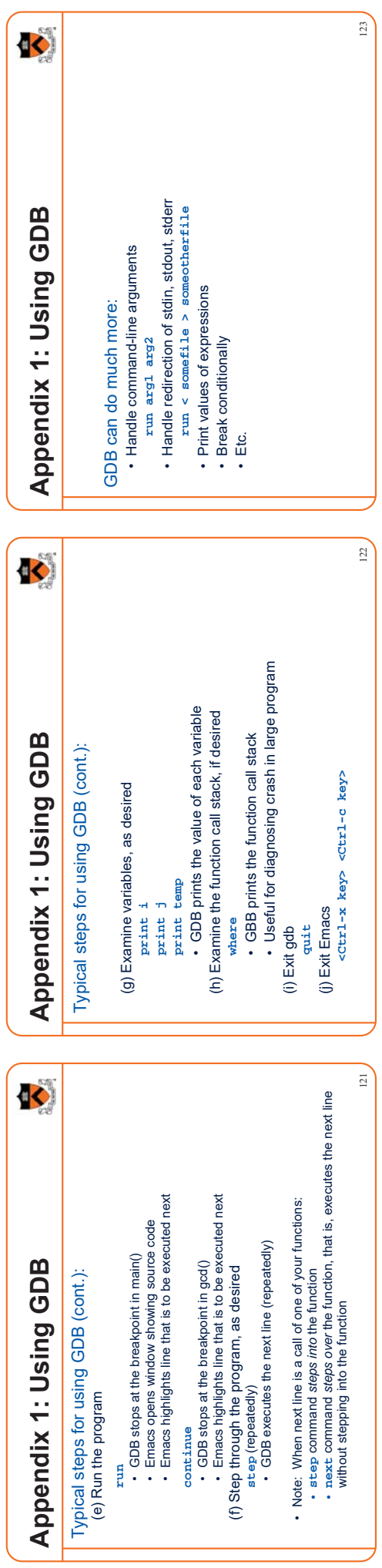